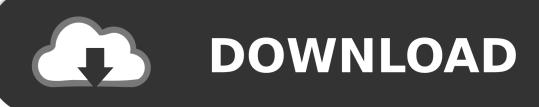

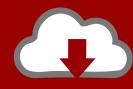

# DOWNLOAD

Netgear Smart Control Center Utility For Mac

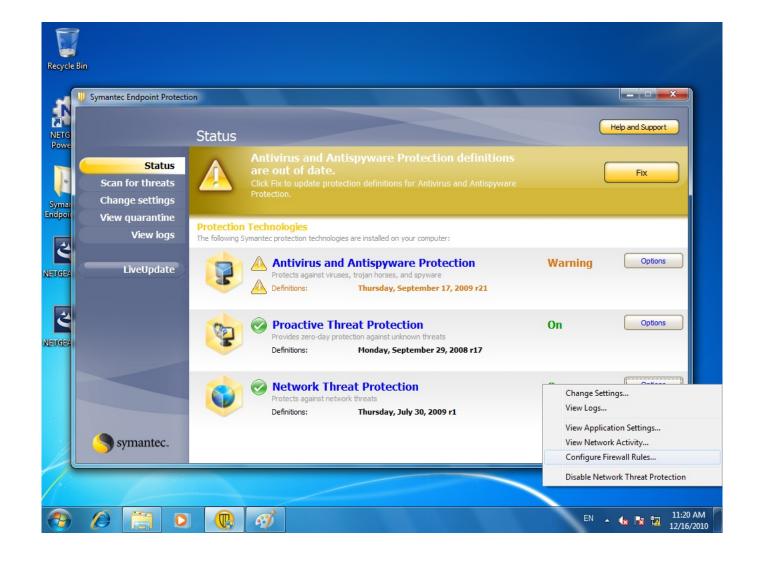

Netgear Smart Control Center Utility For Mac

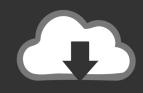

# **DOWNLOAD**

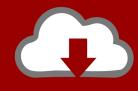

## DOWNLOAD

New servers, workstations, storage devices, and motherboards are coming with 802.. NETGEAR MS510TXPP 8-Port PoE+Multi-Gigabit Smart Managed Pro Switch with 10G Copper/Fiber UplinksNETGEAR ProSupport for Business.. Install the NETGEAR Switch Discovery Tool on your Mac or a 64-bit Windows-based computer.

1. netgear smart control center utility

If you cannot configure your switch, verify that the cable connections are secure, that the IP address configuration of the PC is in the same subnet as the switch, and click the Discover button.. NETGEAR offers a variety of ProSupport for Business services that allow you to access NETGEAR's expertise in a way that best meets your needs: Product Installation; Professional Wireless Site Survey.

## netgear smart control center utility

netgear smart control center utility Buy Augmentin Cheap

5G/5G/10GBASE-T)1-port SFP+ 10 Gigabit Ethernet Fiber (1G/10GBASE-X SFP+)28 8dB max at 25°C (77°F) ambientIntroducing a new Gigabit, Multi-Gigabit and 10-Gigabit Smart Managed Pro Switch Family for future-proof deploymentsBusinesses need to be ready for future expansion: with incoming new multispeed devices, their wired network needs to expand its reach and scope to support speeds greater than 1 Gigabit.. 3bz (NBASE-T) 100M/1G/2 5G/5G with PoE+2-port RJ-45 Multi-Gigabit Ethernet IEEE 802.. Each port automatically detects which speed is needed by the connected device and provides the adequate speed.. Install the Smart Control Center utility on your Windows-based computer Access the local browser interface 1. Cloud Mining Bitcoin 2017 Scam Statistics On Domestic Violence

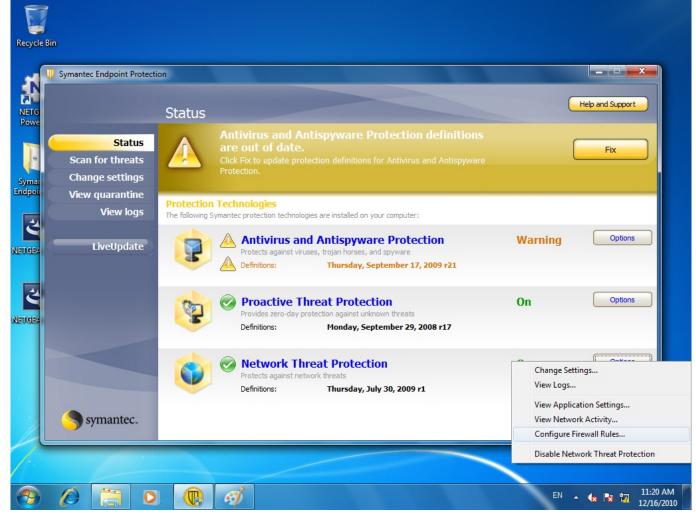

Calvin Klein Clearance Sale

### Mac Os X Direct Download

NETGEAR ProSupport for Business services are available to supplement your technical support and warranty entitlements. Download Emulador Cps3 Psp Download

#### Windows 7 Pro Oa Iso Download

Also, the new NETGEAR Multi-Gigabit switch ports can connect regular CAT5e Ethernet cables, without the need to upgrade to CAT6 wiring, therefore reducing wiring costs and hassle.. #MS510TXPP-100NAS List Price: \$544 60Our Price: \$349 99Overview:Features:2-port RJ-45 Multi-Gigabit Ethernet IEEE 802.. For initial configuration, open a web browser on a computer that is on the The NETGEAR Smart Control Center (SCC) is a Windows-based utility that is supported on Windows 7, Windows Vista, and Windows XP.. 3bz (NBASE-T) Multi-Gigabit Ethernet for 2 5X to 5X faster speeds up to 100 meters (323 feet) on legacy CAT5e / CAT6 cables.. As opposed to regular 10-Gigabit switches that will only provide 1-Gigabit connectivity to any device that require less than 10-Gigabit, the MS510TX and MS510TXPP give the exact speed required, with no downgrade.. That is why NETGEAR launched its new Multi-Gigabit Smart Managed Pro Switches with 10G Copper/Fiber Uplinks.. The IEEE 802 3bz standard paved the way for new 2 5 Gigabit and 5 Gigabit speeds in addition to legacy 1 Gigabit and 10 Gigabit per second.. The Smart Control Center Utility finds the switch and displays its MAC Address, IP Address, and model number.. 3bz (NBASE-T) 100M/1G/2 5G with PoE+4-port RJ-45 Gigabit Ethernet 10M/100M/1G with PoE+ 1-port

RJ-45 10 Gigabit Ethernet Copper (100M/1G/2.. The utility can help you to discover smart switches in your network, manage mass firmware upgrades, perform mass configurations, and perform other tasks such as IP address assignment. 773a7aa168 <u>Is Intuit Getting Rid Of Quickbooks For Mac</u>

773a7aa168

Download Roller Coaster Tycoon On A Mac